## **ICT Learning Journey**

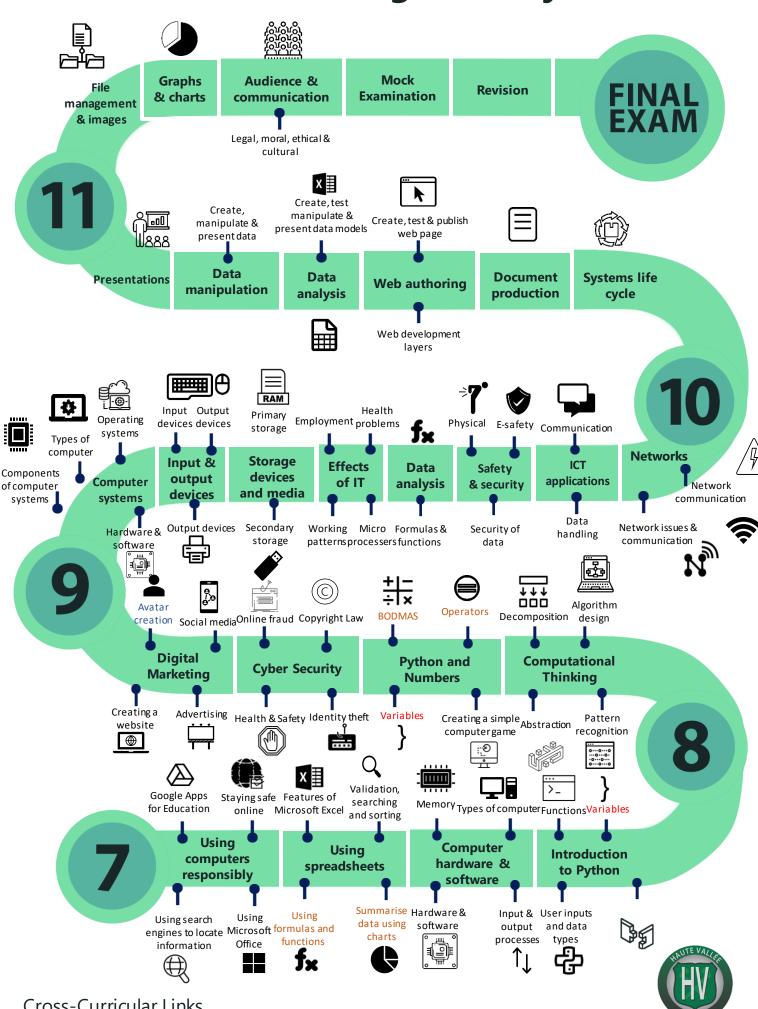

Cross-Curricular Links

**Mathematics** Art Science

Haute Vallée School Achieve . Believe . Care